### FREHSCHRFT **INFORMATIK HS Kanlenuhe**

# Programmiervorkurs Einführung in Java Tag 1

Marcel Rettig

# Wintersemester 2020

[Datentypen](#page-4-0) [Wertebereiche](#page-6-0)

[Deklaration und](#page-11-0)

[Ausgabe](#page-14-0)

[Modulorechnung](#page-17-0) [In- bzw. Dekrement](#page-18-0) [Integer-Division](#page-23-0) **Eclipse** [Quellen & Lizenz](#page-36-0)

1

# Inhaltsübersicht Vorkurs

- ▶ Tag 1: Variablen, Datentypen, Konvertierungen, Arithmetik, Zustände, Eclipse Livedemo
- ▶ Tag 2: Boolesche Ausdrücke, Kommentare, If-Abfragen, Switch-Case, Debugging
- ▶ Tag 3: Arrays, (Do-)While-Schleife, For-Schleifen, Weiterführung Debugging

手中

▶ Tag 4: (statische) Methoden, Klassenvariablen, JavaDoc, Exceptions

[Datentypen](#page-4-0) [Wertebereiche](#page-6-0)

[Deklaration und](#page-11-0) [Ausgabe](#page-14-0)

<span id="page-2-0"></span>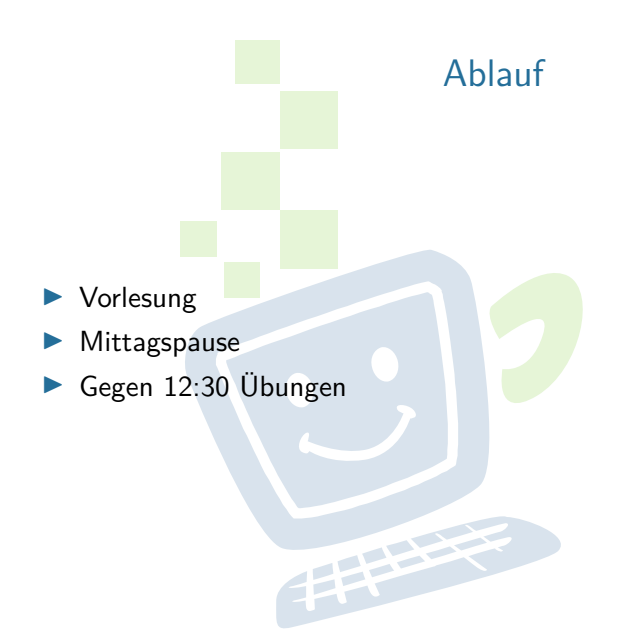

### **FREHSCHRET INFORMATIK HS Karlsruhe**

[Ablauf](#page-2-0)

[Wertebereiche](#page-6-0)

[Deklaration und](#page-11-0)

## Variablen

<span id="page-3-0"></span>▶ Speicher für Werte, die sich ändern können

- **Primitive Datentypen** 
	-
	- ► Ganzzahlen<br>► Fließkommazahlen<br>► Wahrheitswerte<br>► Zeichen
	-
	-
- $\blacktriangleright$  Referenzdatentypen
	- De Zeichenketten<br>Einer Schweizer und der Erste der Statt der Erste der Erste der Erste der Erste der Erste der Erste der Erste der Erste der Erste der Erste der Erste der Erste der Erste der Erste der Erste der Erste der E

**FACHSCHAFT INFORMATIK HS Karlsruhe** 

[Variablen](#page-3-0)

**[Datentypen](#page-4-0)** [Wertebereiche](#page-6-0)

[Deklaration und](#page-11-0)

# Datentypen

- <span id="page-4-0"></span> $\blacktriangleright$  Zahlen im Computer sind endlich
- Ganzzahlen
	- **byte**  $(8 \text{ Bit} / 1 \text{Byte})$
	- $\triangleright$  **short** (16 Bit / 2 Byte)
	- **int** (32 Bit / 4 Byte)
	- $\triangleright$  **long** (64 Bit / 8 Byte)
- I Kommazahlen (Fließkommazahlen)
	- $\blacktriangleright$  **float** (32 Bit / 4 Byte)
	- $\blacktriangleright$  **double** (64 Bit / 8 Byte)

Interscheiden sich jeweils nur in ihrem Wertebereich

### **FACHSCHAFT** *INFORMATIK* **HS Kanlenuhe**

**[Datentypen](#page-4-0) [Wertebereiche](#page-6-0)** 

### [Deklaration und](#page-11-0)

**Wertzuweisung** [Ausgabe](#page-14-0)

# **Datentypen**

- $\blacktriangleright$  Wahrheitswerte
	- <sup>I</sup> **boolean** <sup>I</sup> **true** oder **false**
	-
- ▶ 1 Zeichen (keine Zeichenkette)
	-
	-
	- **char**<br>■ 2 Byte lang<br>■ Darstellung als 16-Bit-Unicode-Wert
- $\blacktriangleright$  Zeichenketten
	-
	- I String<br>
	Referenzdatentyp<br>
	I Referenzdatentyp

**HS Kanlenuhe** 

**FACHSCHAFT INFORMATIK** 

**[Datentypen](#page-4-0)** [Wertebereiche](#page-6-0)

[Deklaration und](#page-11-0) [Ausgabe](#page-14-0)

## Variablen - Wertebereiche

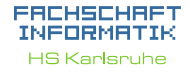

<span id="page-6-0"></span>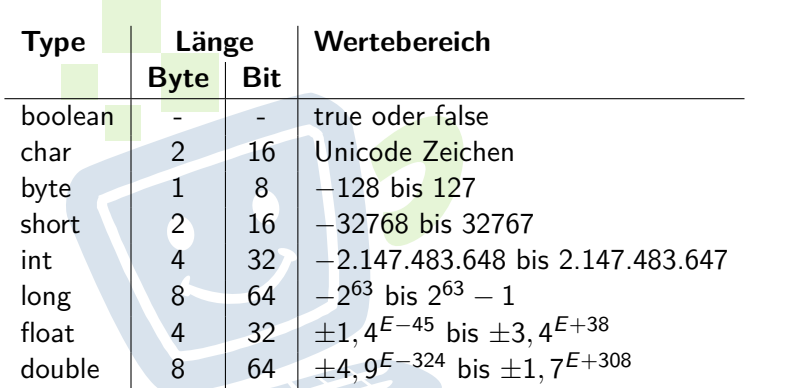

[Datentypen](#page-4-0) [Deklaration und](#page-11-0) [In- bzw. Dekrement](#page-18-0) [Integer-Division](#page-23-0)

[Quellen & Lizenz](#page-36-0)

# Variablennamen (Bezeichner)

### <span id="page-7-0"></span>▶ Vorgaben

- **IN So MÜSSEN Namen sein, sonst gibt es Compiler-Fehler**
- ▶ Erlaubte Zeichen: Buchstaben, Zahlen und
- **Erstes Zeichen darf keine Zahl sein**

### $\blacktriangleright$  Gesperrte Namen

 $\triangleright$  zR.

true, false, new

Beispiel: **NICHT**

double 1 variable;

**richtig:**

double variable1 ;

**FACHSCHAFT** *INFORMATIK* **HS Kanlenuhe** 

[Datentypen](#page-4-0) **[Wertebereiche](#page-6-0)** [Variablennamen](#page-7-0)

[Deklaration und](#page-11-0) [Ausgabe](#page-14-0)

[In- bzw. Dekrement](#page-18-0) [Integer-Division](#page-23-0) [Konvertierung](#page-25-0) **Eclipse** [Quellen & Lizenz](#page-36-0)

### Variablennamen

### I **Konventionen**

▶ So SOLLTEN Namen sein, jedoch kompiliert der Quelltext sobald die Formalen Voraussetzungen erfüllt sind

- $\triangleright$  sinnvolle, aussagekräftige Namen wählen
- keine Abkürzungen (außer sie sind geläufig)
- $\blacktriangleright$  Substantive

Beispiel:

### **NICHT**

double geldBezahlen ; (nicht aussagekräftig, kein Substantiv)

### **NICHT**

double ticketBezahlen ; (kein Substantiv)

**besser:**

double ticketpreis ;

### **FACHSCHAFT** *INFORMATIK* **HS Kanlenuhe**

[Datentypen](#page-4-0) **[Wertebereiche](#page-6-0)** [Variablennamen](#page-7-0)

[Deklaration und](#page-11-0) **Wertzuweisung** [Ausgabe](#page-14-0)

[In- bzw. Dekrement](#page-18-0) [Integer-Division](#page-23-0) [Konvertierung](#page-25-0) **Eclipse** [Quellen & Lizenz](#page-36-0)

### Variablennamen

### I **Konventionen**

In Nur lateinische Zeichen (normales Alphabet), Zahlen und

- $\blacktriangleright$  KEIN  $\ddot{a}$ ,  $\ddot{o}$ ,  $\ddot{u}$ ,  $\ddot{b}$ , ...
- ▶ Verwendung EINER Sprache, kein Gemisch oder "Denglisch"

I lowerCamelCase-Schreibweise

camelCase bedeutet, dass der Bezeichner ohne Trennzeichen wie Leerzeile und Unterstrich angegeben werden und die folgenden Worte groß geschrieben werden. Die lower Variante beginnt das erste Wort klein geschrieben.

Beispiel:

int anzahlTiere ; int koerperHoehe ;

### **FACHSCHAFT** *INFORMATIK* **HS Kanlenuhe**

[Datentypen](#page-4-0) **[Wertebereiche](#page-6-0)** [Variablennamen](#page-7-0)

[Deklaration und](#page-11-0) **Wertzuweisung** [Ausgabe](#page-14-0)

### **FREHSCHRET INFORMATIK HS Karlsruhe**

[Wertebereiche](#page-6-0)

### [Verwendung](#page-10-0)

[Deklaration und](#page-11-0)

[Modulorechnung](#page-17-0) [In- bzw. Dekrement](#page-18-0) [Integer-Division](#page-23-0) **Eclipse** [Quellen & Lizenz](#page-36-0)

<span id="page-10-0"></span>Zur Verwendung

FREE PARTIES

### **Deklaration**

### <span id="page-11-0"></span>**I** Deklarieren der Variablen:

datentyp name ;

Beispiele:

int age ; float weight; double height ; boolean isStudent ; char gender ; String name; **City**  **FACHSCHAFT INFORMATIK HS Kanlenuhe** 

[Datentypen](#page-4-0) [Wertebereiche](#page-6-0)

[Deklaration und](#page-11-0) **Wertzuweisung** [Ausgabe](#page-14-0)

### **Wertzuweisung**

▶ Der Variablen einen Wert zuweisen Beim ersten Mal spricht man von initialisieren

```
name = value ;
```
- ▶ Die Variable muss deklariert worden sein
- Beispiele:

```
int age; age = 20;
float weight; weight = 4.2f;
double height; height = 1.74;
boolean isStudent ; isStudent = true ;
char gender; gender = \mathfrak{m}';
String name; name = "Douglas<sub>U</sub>Adams";
```
### **FACHSCHAFT TNEORMATIK HS Kanlenuhe**

[Datentypen](#page-4-0) [Wertebereiche](#page-6-0)

Wertzuweisung [Ausgabe](#page-14-0)

```
Modulorechnung
In- bzw. Dekrement
Integer-Division
Konvertierung
Eclipse
Quellen & Lizenz
```
## Initialisierung

 $\triangleright$  Wert direkt beim Deklarieren auch initialisieren:

datentyp name = value ;

Beispiele:

```
int age = 20;
float weight = 4.2f;
double height = 1.74;
boolean isStudent = true ;
char gender = 'm';
String name = "Douglas\text{Idams}";
```
### **FACHSCHAFT INFORMATIK HS Kanlenuhe**

[Datentypen](#page-4-0) [Wertebereiche](#page-6-0)

[Deklaration und](#page-11-0) **Wertzuweisung** [Ausgabe](#page-14-0)

# Ausgabe

```
\triangleright Sonst wäre es ziemlich langweilig
```

```
System.out.println(output);
System.out.print(output);
```

```
Beispiele:
```

```
int value = 3:
System
.out
. println
( value ) ;
```

```
\texttt{System.out.println("Hello \textcolor{red}{\cup} World");}
```

```
String name = "World";
\texttt{System.out print("Hello}_\sqcup") ;
System.out.print(name);
System.out println();
```
### **FACHSCHAFT INFORMATIK HS Kanlenuhe**

[Datentypen](#page-4-0) [Wertebereiche](#page-6-0) [Deklaration und](#page-11-0)

```
Wertzuweisung
Ausgabe
```

```
Modulorechnung
In- bzw. Dekrement
Integer-Division
Konvertierung
Eclipse
Quellen & Lizenz
```
## Arithmetik

<span id="page-15-0"></span>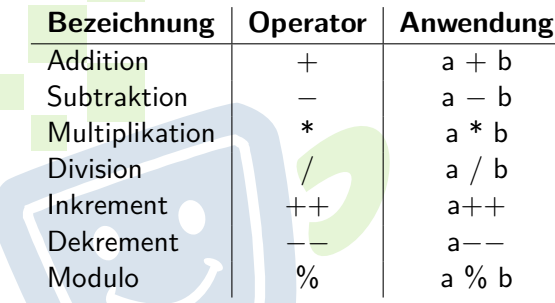

Ergebnis kann Variablen zugewiesen werden:

int result =  $5 + 3$ ; double division =  $3.5 / (result - 1)$ ; FACHSCHA *INFORMAT* ΊК **HS Karlsruhe** 

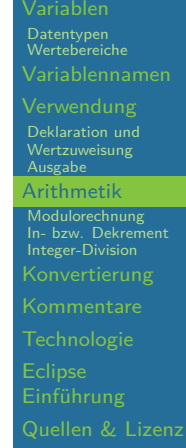

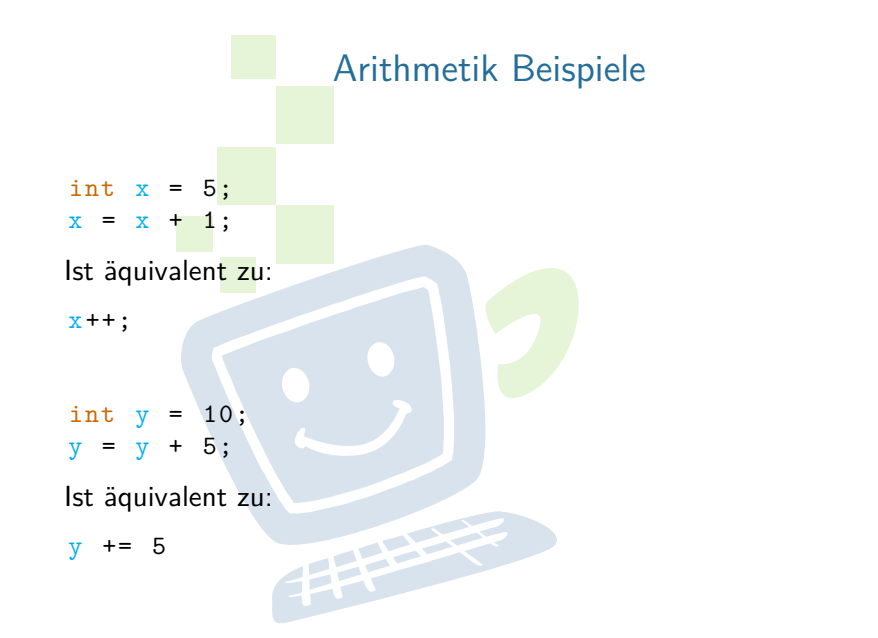

**FREHSCHRET INFORMATIK HS Karlsruhe** 

[Wertebereiche](#page-6-0)

[Deklaration und](#page-11-0)

[Arithmetik](#page-15-0)

# <span id="page-17-0"></span>Modulo (Restwertbestimmung)

Das Ergebnis des Modulo ist der Rest der Division:

**FRANCE** 

$$
26/5 = 5
$$
 *Rest* 1  $\Rightarrow$  26 % 5 = 1  
30/2 = 15 *Rest* 0  $\Rightarrow$  30 % 2 = 0

**FACHSCHAFT INFORMATIK HS Karlsruhe** 

# [Datentypen](#page-4-0) [Wertebereiche](#page-6-0) [Deklaration und](#page-11-0) **[Modulorechnung](#page-17-0)** [In- bzw. Dekrement](#page-18-0) [Integer-Division](#page-23-0) **Eclipse** [Quellen & Lizenz](#page-36-0)

# In- bzw. Dekrement

<span id="page-18-0"></span> $\blacktriangleright$  Erhöht bzw. verringert den Wert einer Variablen um 1.

手中

int  $x = 42$ ;  $x++$ ; // Identisch:  $x=x+1$  $x--$ ; // Identisch:  $x=x-1$ 

Welchen Wert beinhaltet x?

### **FACHSCHAFT** *INFORMATIK* **HS Kanlenuhe**

[Datentypen](#page-4-0) [Wertebereiche](#page-6-0)

[Deklaration und](#page-11-0)

# In- bzw. Dekrement

 $\blacktriangleright$  Erhöht bzw. verringert den Wert einer Variablen um 1.

FREE PARTIES

int  $x = 42$ ;  $x++$ ; // Identisch:  $x=x+1$  $x --$ ; // Identisch:  $x=x-1$ 

Welchen Wert beinhaltet x?

 $x = 42$ 

### **FACHSCHAFT** *INFORMATIK* **HS Kanlenube**

[Datentypen](#page-4-0) [Wertebereiche](#page-6-0)

[Deklaration und](#page-11-0)

# Prä- bzw. Postinkrement sind zu beachten

```
Präinkrement (Prä \rightarrow Davor)
    int x = 23:
    System.out.println (++x);
```
Wie lautet die Ausgabe und welchen Wert hat x?

Postinkrement (Post  $\rightarrow$  Danach) int  $y = 23$ ; System.out.println(y++);

Wie lautet die Ausgabe und welchen Wert hat y?

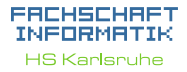

[Datentypen](#page-4-0) [Wertebereiche](#page-6-0) [Deklaration und](#page-11-0) [Ausgabe](#page-14-0) [Modulorechnung](#page-17-0) [In- bzw. Dekrement](#page-18-0) [Integer-Division](#page-23-0) **Eclipse** [Quellen & Lizenz](#page-36-0)

# Prä- bzw. Postinkrement sind zu beachten

```
Präinkrement (Prä \rightarrow Davor)
   int x = 23:
   System.out.println (+x);
```
Wie lautet die Ausgabe und welchen Wert hat x? Ausgabe:  $24$ ;  $x = 24$ 

Postinkrement (Post  $\rightarrow$  Danach) int  $y = 23$ ; System . out . println (y++);

Wie lautet die Ausgabe und welchen Wert hat y?

### **FACHSCHAFT** *INFORMATIK* **HS Kanlenuhe**

[Datentypen](#page-4-0) [Wertebereiche](#page-6-0) [Deklaration und](#page-11-0) [Ausgabe](#page-14-0) [Modulorechnung](#page-17-0) [In- bzw. Dekrement](#page-18-0) [Integer-Division](#page-23-0) **Eclipse** [Quellen & Lizenz](#page-36-0)

# Prä- bzw. Postinkrement sind zu beachten

```
Präinkrement (Prä \rightarrow Davor)
   int x = 23:
   System.out.println (+x);
```
Wie lautet die Ausgabe und welchen Wert hat x? Ausgabe:  $24$ ;  $x = 24$ 

```
Postinkrement (Post \rightarrow Danach)
```

```
int y = 23;
System . out . println (y++);
```
Wie lautet die Ausgabe und welchen Wert hat y? Ausgabe:  $23$ ;  $y = 24$ 

**FACHSCHAFT** *INFORMATIK* **HS Kanlenuhe** 

[Datentypen](#page-4-0) [Wertebereiche](#page-6-0) [Deklaration und](#page-11-0) [Ausgabe](#page-14-0) [Modulorechnung](#page-17-0) [In- bzw. Dekrement](#page-18-0) [Integer-Division](#page-23-0) [Konvertierung](#page-25-0) **Eclipse** 

[Quellen & Lizenz](#page-36-0)

<span id="page-23-0"></span>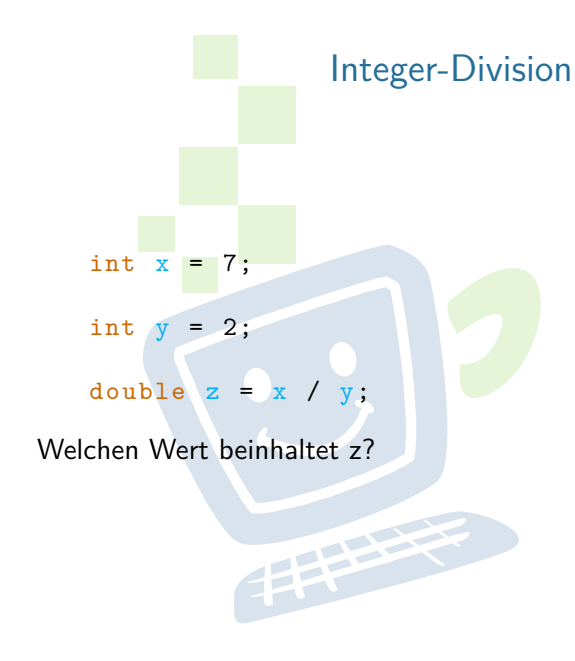

### **FREHSCHRET INFORMATIK HS Karlsruhe**

[Wertebereiche](#page-6-0)

[Deklaration und](#page-11-0)

[Integer-Division](#page-23-0) **Eclipse** [Quellen & Lizenz](#page-36-0)

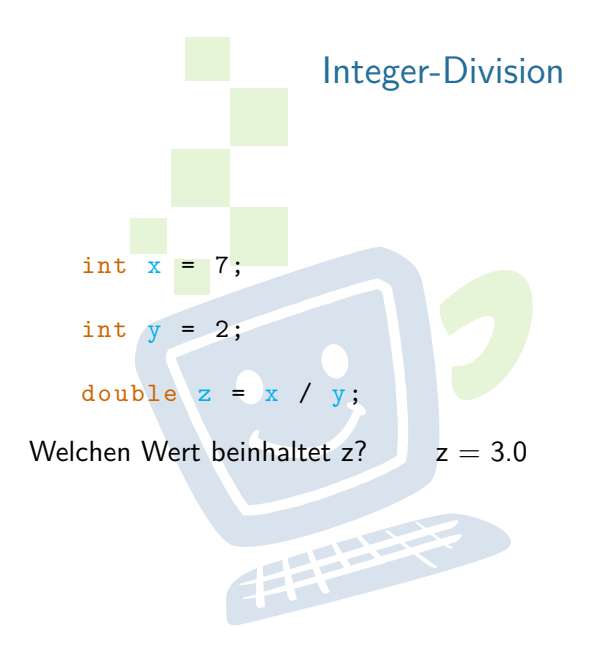

### **FREHSCHRET INFORMATIK HS Karlsruhe**

[Wertebereiche](#page-6-0)

[Deklaration und](#page-11-0)

[Integer-Division](#page-23-0) **Eclipse** [Quellen & Lizenz](#page-36-0)

# Implizite Konvertierung

<span id="page-25-0"></span>Einige Typen können ohne Probleme in andere umgewandelt werden **byte**  $\rightarrow$  **short**  $\rightarrow$  **int**  $\rightarrow$  **long**  $\rightarrow$  **double**  $\mathbf{byte} \rightarrow \mathbf{short} \rightarrow \mathbf{int} \rightarrow \mathbf{float} \rightarrow \mathbf{double}$ 

```
int x = 42;
float y = x;
byte a = 123;
short b = a;
long c = b;
double d = c;
```
### **FACHSCHAFT** *INFORMATIK* **HS Kanlenuhe**

[Datentypen](#page-4-0) [Wertebereiche](#page-6-0)

[Deklaration und](#page-11-0) [Ausgabe](#page-14-0)

[Modulorechnung](#page-17-0) [In- bzw. Dekrement](#page-18-0) [Integer-Division](#page-23-0) [Konvertierung](#page-25-0)

**Eclipse** 

[Quellen & Lizenz](#page-36-0)

# Explizite Konvertierung

```
▶ Variablenwerte können umgewandelt werden
     \blacktriangleright explizites "Casten"
       int x = 42;
       double y = (double)x;Welchen Wert beinhaltet y?
       double a = 512.6;
```

```
int b = (int)a;
```
Welchen Wert beinhaltet b?

# [Datentypen](#page-4-0) [Wertebereiche](#page-6-0)

**FACHSCHAFT** *INFORMATIK* **HS Kanlenuhe** 

[Deklaration und](#page-11-0) [Ausgabe](#page-14-0)

[Modulorechnung](#page-17-0) [In- bzw. Dekrement](#page-18-0) [Integer-Division](#page-23-0) [Konvertierung](#page-25-0)

# Explizite Konvertierung

▶ Variablenwerte können umgewandelt werden  $\blacktriangleright$  explizites "Casten" int  $x = 42$ ;

double  $y = (double)x;$ 

Welchen Wert beinhaltet y?  $y = 42.0$ 

double  $a = 512.6$ ; int  $b = (int)a;$ 

Welchen Wert beinhaltet b?

[Datentypen](#page-4-0) [Wertebereiche](#page-6-0)

[Deklaration und](#page-11-0) [Ausgabe](#page-14-0)

[Modulorechnung](#page-17-0) [In- bzw. Dekrement](#page-18-0) [Integer-Division](#page-23-0) [Konvertierung](#page-25-0)

# Explizite Konvertierung

▶ Variablenwerte können umgewandelt werden  $\blacktriangleright$  explizites "Casten" int  $x = 42$ ; double  $y = (double)x;$ Welchen Wert beinhaltet y?  $y = 42.0$ double  $a = 512.6$ ; int  $b = (int)a;$ 

Welchen Wert beinhaltet  $b$ ? b = 512

**FACHSCHAFT** *INFORMATIK* **HS Kanlenuhe** 

[Datentypen](#page-4-0) [Wertebereiche](#page-6-0)

[Deklaration und](#page-11-0) [Ausgabe](#page-14-0)

[Modulorechnung](#page-17-0) [In- bzw. Dekrement](#page-18-0) [Integer-Division](#page-23-0) [Konvertierung](#page-25-0)

# Verknüpfung von Zeichenketten

```
\blacktriangleright Verknüpfung durch den + -Operator
         String name = "Hallo,\cdot" + "Welt";
\triangleright auch gemischt mit Zahlen möglich
         int x = 5:
         String text = x_{\text{L}}hat \text{det}_{\text{L}}Wert\text{L}" + x;
\blacktriangleright Ausgabe:
```
System.out.println  $("x<sub>u</sub>ist<sub>u</sub>" + x);$ System.out.print ("Hallo, $□$ " + "Student"); **FACHSCHAFT INFORMATIK HS Kanlenube** 

[Datentypen](#page-4-0) [Wertebereiche](#page-6-0)

[Deklaration und](#page-11-0) **Wertzuweisung** [Ausgabe](#page-14-0)

[Modulorechnung](#page-17-0) [In- bzw. Dekrement](#page-18-0) [Integer-Division](#page-23-0) [Konvertierung](#page-25-0)

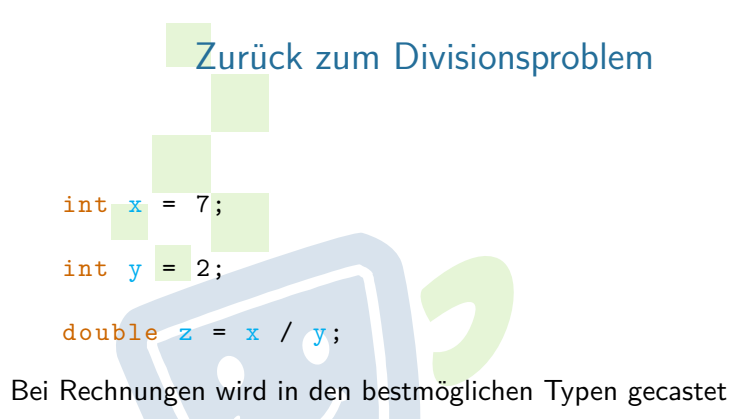

 $\blacktriangleright$  So funktioniert es:

```
double z = (double) x / y;
```
**FACHSCHAFT INFORMATIK** HS Karlsnuhe

[Datentypen](#page-4-0) [Wertebereiche](#page-6-0)

[Deklaration und](#page-11-0)

[Ausgabe](#page-14-0)

[Modulorechnung](#page-17-0) [In- bzw. Dekrement](#page-18-0) [Integer-Division](#page-23-0) [Konvertierung](#page-25-0)

**Eclipse** 

[Quellen & Lizenz](#page-36-0)

### Kommentare

- <span id="page-31-0"></span>I Werden verwendet um Code von der Verwendung auszunehmen oder Kommentare zu hinterlassen. Wenn wir euch auffordern etwas auszukommentieren reden wir hiervon. Mehr dazu an Tag 2.
- **Einzeilige Kommentare:**

```
int number; // Kommentar.
// number = 3;number = 12:
```
FREE PARTIES

### **FACHSCHAFT** *INFORMATIK* **HS Kanlenuhe**

[Datentypen](#page-4-0) [Wertebereiche](#page-6-0) [Variablennamen](#page-7-0)

[Deklaration und](#page-11-0) [Ausgabe](#page-14-0)

[Modulorechnung](#page-17-0) [In- bzw. Dekrement](#page-18-0) [Integer-Division](#page-23-0) [Konvertierung](#page-25-0)

[Kommentare](#page-31-0)

# <span id="page-32-0"></span>INFORMATIK **Technologie HS Karlsruhe** Quellcode (Java) [Wertebereiche](#page-6-0) [Deklaration und](#page-11-0) [Modulorechnung](#page-17-0) [In- bzw. Dekrement](#page-18-0) [Integer-Division](#page-23-0) **[Technologie](#page-32-0)** FREE PARTIES [Quellen & Lizenz](#page-36-0)

**FREHSCHRET** 

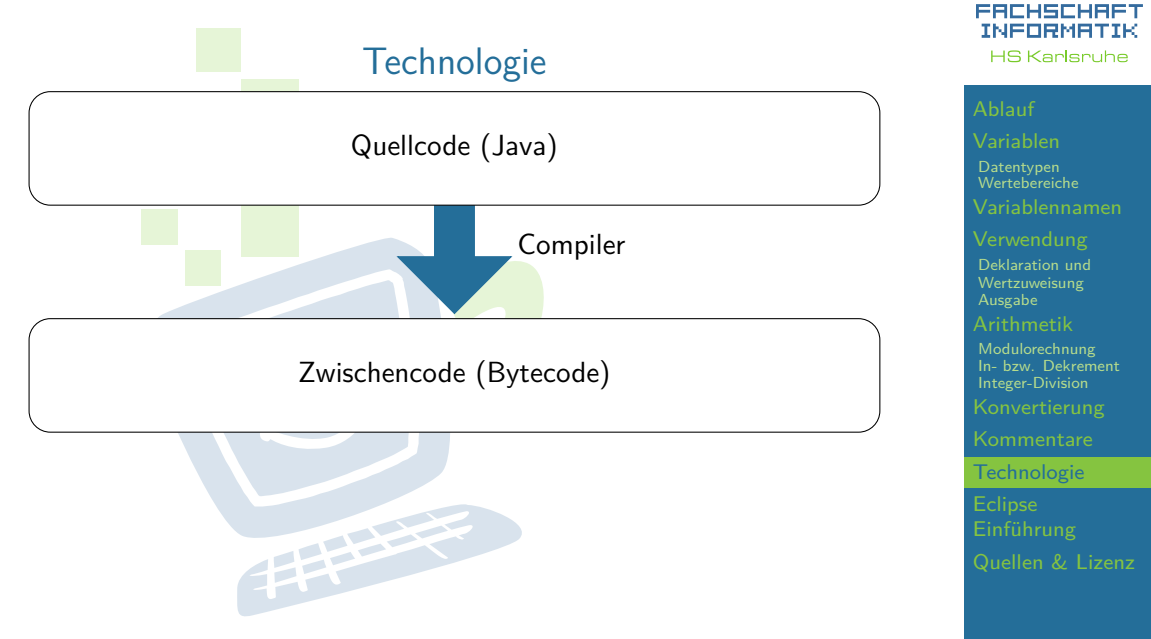

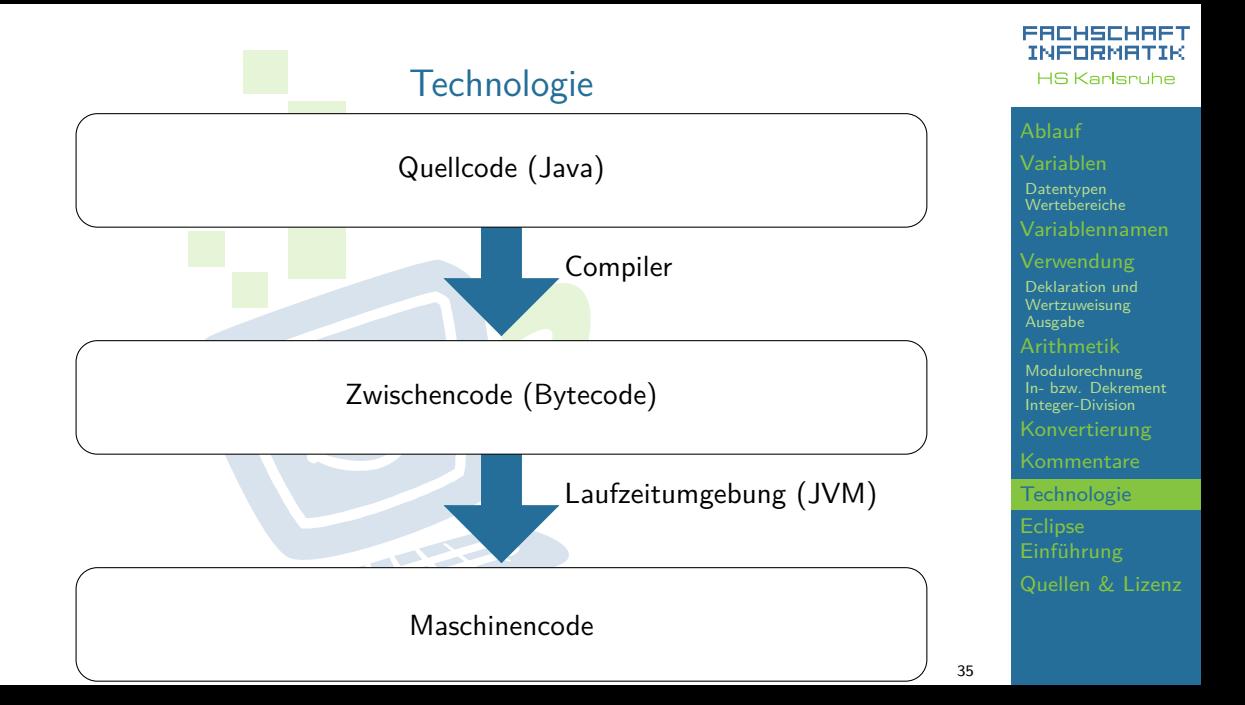

<span id="page-35-0"></span>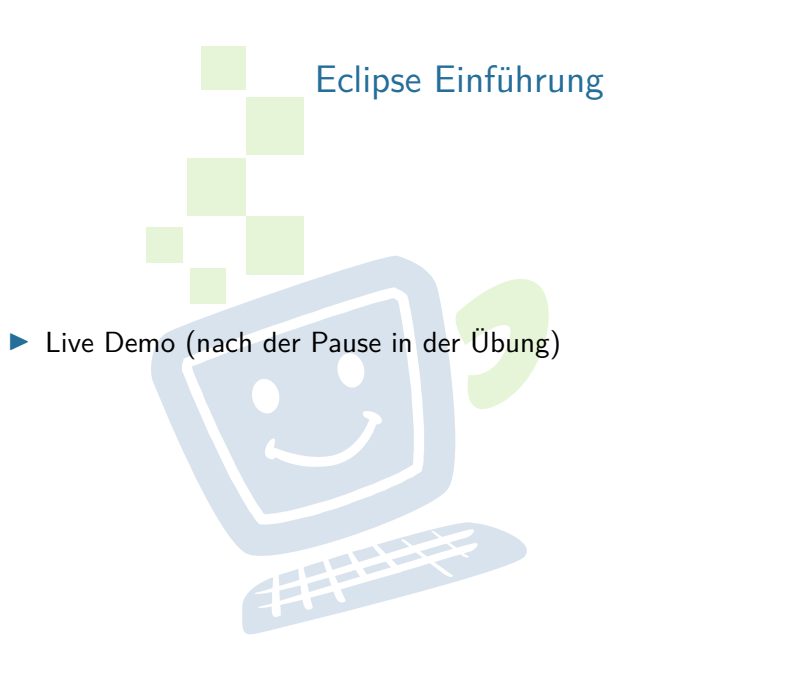

**FREHSCHRET INFORMATIK HS Karlsruhe** 

[Wertebereiche](#page-6-0)

[Deklaration und](#page-11-0)

[In- bzw. Dekrement](#page-18-0) [Integer-Division](#page-23-0) **Eclipse** [Einführung](#page-35-0)

[Quellen & Lizenz](#page-36-0)

# Quellen und Lizenz

<span id="page-36-0"></span>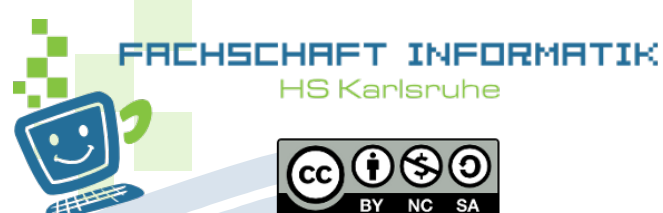

- Original von Tim Roes
- I Überarbeitet 2012 von Christian Zimmer
- Überarbeitet 2013 von Benedikt Haug
- I Überarbeitet 2016 von Jakob Ernst
- Überarbeitet 2018 von Sebastian Glutsch
- Überarbeitet 2019 von Marcel Rettig
- Überarbeitet 2020 von Anja Buchmaier
- Uberarbeitet 2020 von Marcel Rettig

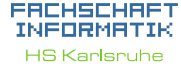

[Datentypen](#page-4-0) [Wertebereiche](#page-6-0)

[Deklaration und](#page-11-0) [Ausgabe](#page-14-0)